## **eole-eportail - Anomalie #27520**

# **L'éditeur des outils Post-it et Charte n'accepte pas les images avec l'extension en majuscules (entrée Téléverser)**

30/03/2019 16:28 - Christophe BRENELIERE

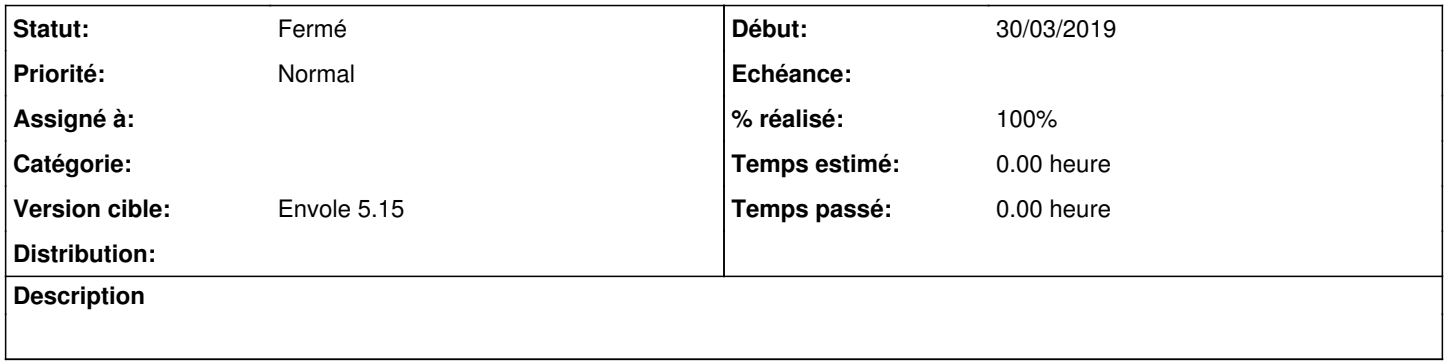

#### **Révisions associées**

## **Révision 62d60b17 - 15/04/2019 11:04 - Arnaud Fornerot**

pb d'import dans ckeditor avec des fichiers jpg dont l'extension est en majuscule (fixes #27520)

#### **Historique**

#### **#1 - 15/04/2019 11:04 - Anonyme**

- *Statut changé de Nouveau à Résolu*
- *% réalisé changé de 0 à 100*

Appliqué par commit [62d60b17d95813e1417f26ef978086bc48a08fe8](https://dev-eole.ac-dijon.fr/projects/eole-eportail/repository/revisions/62d60b17d95813e1417f26ef978086bc48a08fe8).

#### **#2 - 29/04/2019 14:18 - Arnaud FORNEROT**

*- Tracker changé de Demande à Anomalie*

#### **#3 - 23/07/2019 09:50 - Arnaud FORNEROT**

*- Version cible mis à Envole 5.15*

### **#4 - 23/07/2019 09:52 - Arnaud FORNEROT**

*- Statut changé de Résolu à Fermé*